# **COPYX\$ Rename Windows File**

The COPYX\$ routine can be used to copy a Windows file on the server running the Global Client.

### **1. Invocation**

To copy a file code:

CALL COPYX\$ USING *file1 file2 [mode]*

where file1 is a LOW-VALUES terminated string containing the file name and path of the file to be copied and *file2* is a LOW-VALUES terminated string containing the new file name and path; mode is an optional PIC 9(4) COMP field, or literal, that defines the mode used when opening the source file.

## **2. STOP Codes and Exception Conditions**

The following STOP codes may be generated by COPYX\$:

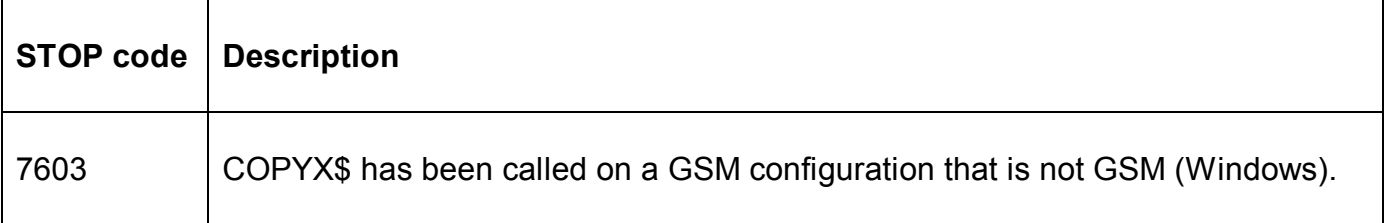

The following EXIT codes may be returned by COPYX\$:

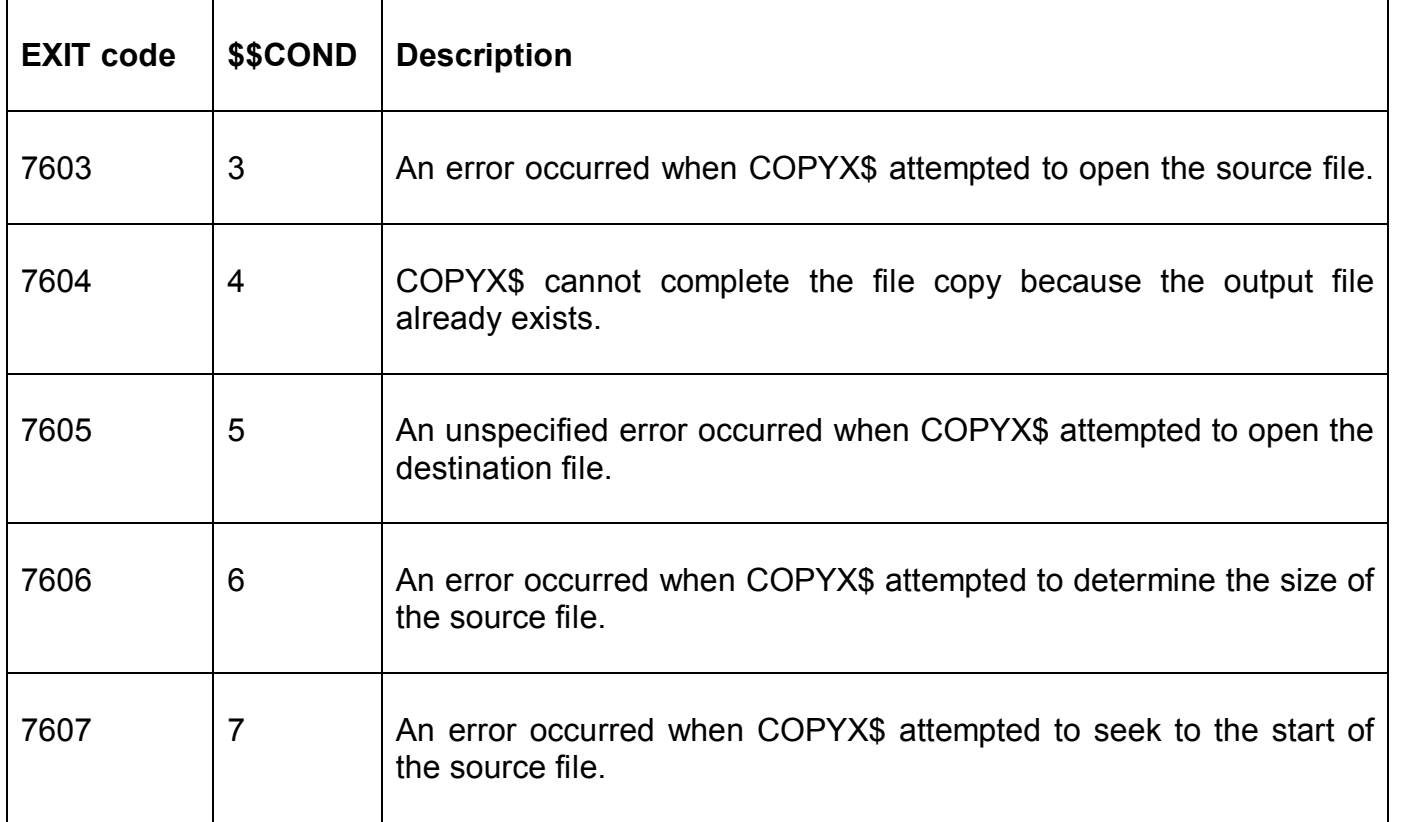

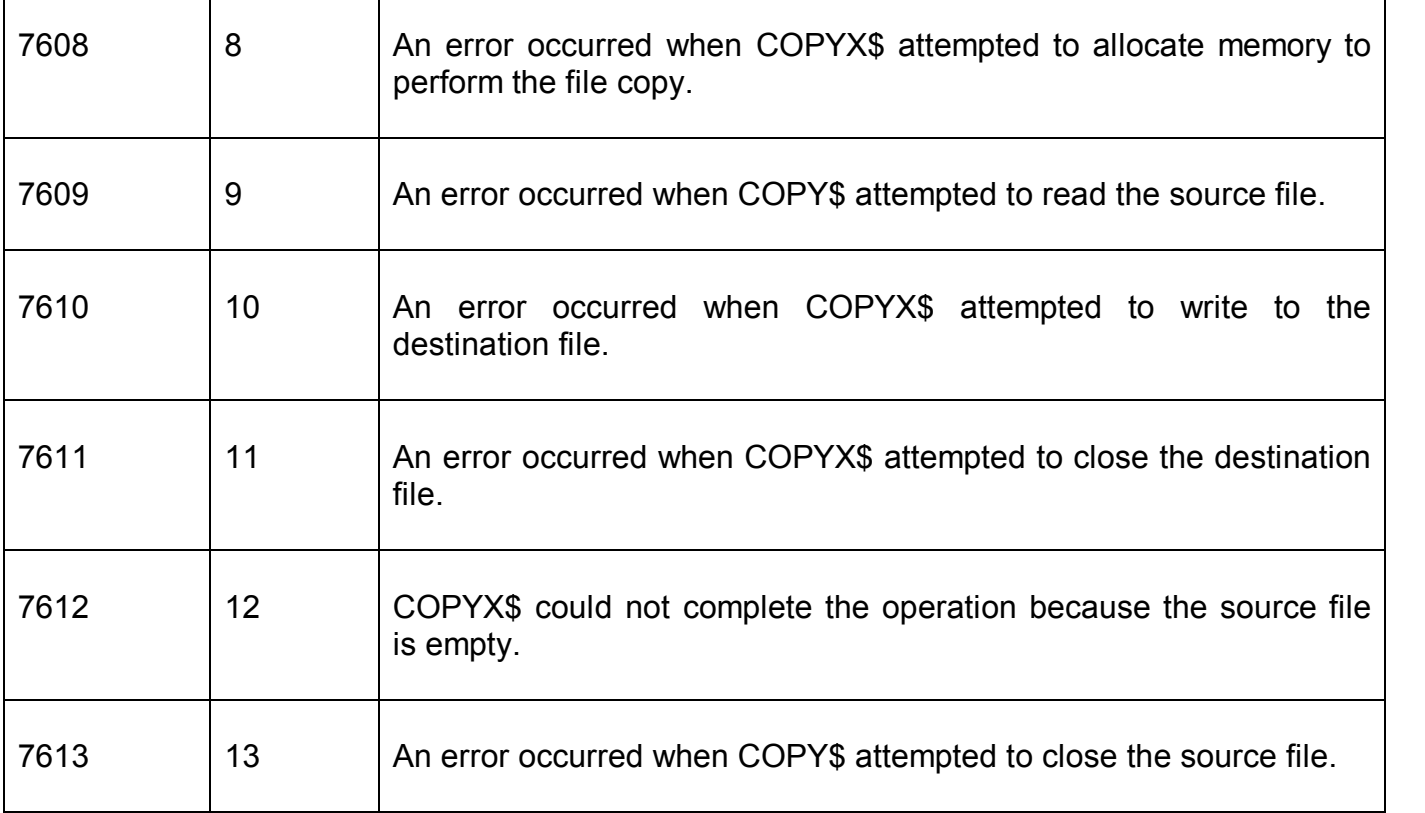

## **3. Programming Notes**

If the optional *mode* parameter is not supplied the file to be copied must be closed on entry to COPYX\$.

If the optional *mode* parameter is supplied it must contain one of the following values:

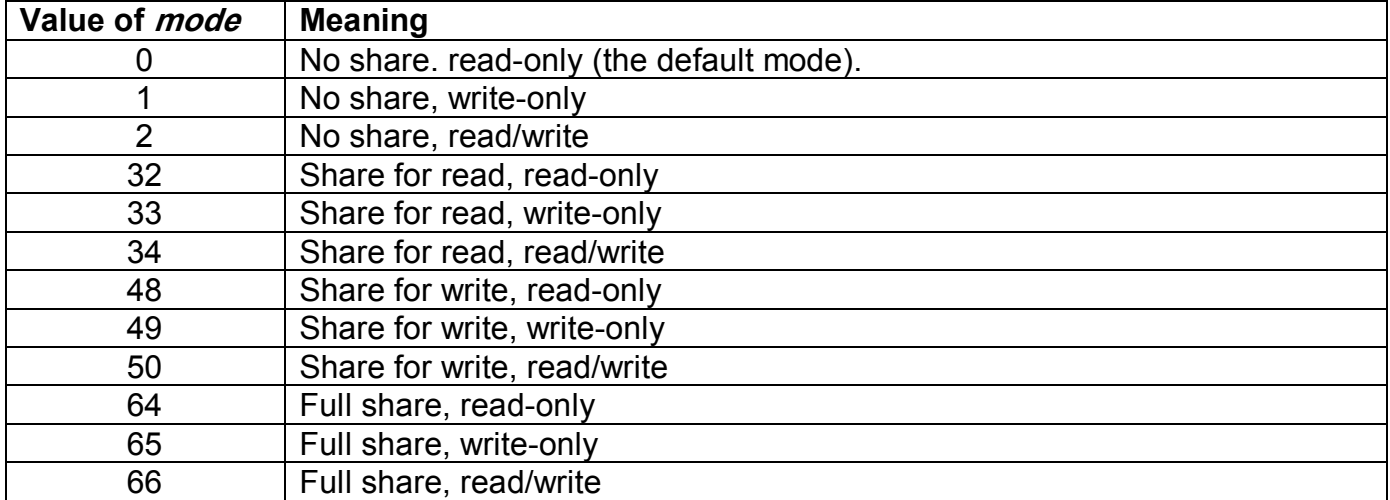

All other values are undefined.

#### **4. Examples**

None.

# **5.** Copy-Books

None.

#### **6. See Also**

COPY\$ - Copy file COPYQ\$ - Copy Windows file GXCOP\$ - Copy file to/from GX PC